## 题目: 在纵横码教学中让学生乐于探究, 积极学习

单位 广东省 江门市 新会圭峰小学 刘洪彬

摘要:生动有趣的纵横码教学情境,是激励学生主动参与学习的重要保证;是纵横码教学过 程中的一个重要环节。那么在纵横码教学中,创设一个优质的情境是纵横码教学的重要前提。 只要我们在课堂教学中把握好时机, 适时适当地创设有效情景就一定会激发起学生学习的兴 趣,培养良好的思维品质,使学生始终在积极快乐的气氛中感受纵横码的奇妙,相信学习纵 横码不是单一的学习。

关键词: 纵横码 有趣 情境

纵横码作为一种汉字编码, 具有规范、易学、好掌握、输入速度快的特点, 纵横码的录入方式也较为灵活,对于英文大键盘熟悉的人可利用大键盘上的数字 键进行录入,而对初学者或中、小学生来讲,利用小键盘上的数字键进行汉字的 录入,记忆量少很快就能实现单手快速录入。但对于小学生来说,如果单一枯燥 的学习形式易于使学生产生疲劳, 难于集中精力投入到学习当中, 也不利于激发 学生在学习中积极探究问题, 总结规律, 影响学习效率。为了改变不利因素, 要 从学生的实际心理需要出发, 从激发学习兴趣, 促进学生参与入手, 采用开形式 多样的教学方法。

知识不是单一通过教师传授得到的,而是学生在一定的社会文化背景(一 定的情境)下,借助教师和同学的帮助,利用必要的学习资源,通过意义建构的 方式获得的, 因此, 情境是教学过程中的重要因素。教学情境, 是学生参与学习 的具体的现实环境。知识具体情境性,是在情境中通过活动而产生的。生动有趣 的教学情境, 是激励学生主动参与学习的重要保证; 是教学过程中的一个重要环 节。一个好的教学情境可以沟通教师与学生的心灵,充分调动学生的既有经验, 使之在兴趣的驱动下, 主动参与到学习活动中去。那么在纵横码教学中, 创设一 个优质的情境是纵横码教学的重要前提。

一、 从学生好奇的特点出发, 创设学生乐于接受的故事情境。

"故事是儿童的第一大需要。"生动的故事令人终生难忘,故事中有生动的 情节,丰富的情感,寓知识于故事之中,不仅吸引学生,也符合学生形象记忆的 特点。如,教学"纵横汉字编码法中十种基本笔形"时,我通过故事展开教学, 在大森林中, 住着好多好多的小动物, 有小羊、布谷、小鸡、小鸭、喜鹊、青蛙, 有身体高大的大象。有一天, 它们在讲行唱歌比赛, 由大象伯伯做裁判。课件展 示动画小羊、布谷唱: 一横二竖三点捺, 叉四插五方块六, 七角八八九是小, 撇与左勾都是零。同学们,谁来模仿一下小羊、布谷唱歌?

童话故事是儿童喜欢、熟悉的情境, 故事中有情节、有意境, 切合学生的 实际, 学生争先恐后地去唱纵横码笔形口诀, 尝到了探索奥妙的乐趣, 从而萌发 了对纵横打字知识的渴求, 引发了学生学习的极大兴趣。

二、创设游戏情境, 让学生"玩中学"、"学中玩"

"玩"是孩子的天性。苏霍姆林斯基曾指出:"如果老师不想办法使学生产 生情绪高昂和智力振奋的内心状态, 就急于传授知识, 不动情感的脑力劳动就会 带来疲倦。没有欢欣鼓舞的心情, 没有学习兴趣, 学习也就成了负担。"小学生 都喜欢做游戏,创设一个与学生知识背景密切相关,又是学生感兴趣的游戏情境, 唤起学生的主体意识, 让学生自主调动已有的知识、经验、策略去体验和理解知 识, 激活学生的思维, 引发学生探索, 使学习活动生动有效、事半功倍。

在一节巩固纵横码十种笔型的分类复习课。我创设一个游戏"齐来帮它送回 家",把纵横码里面十种类型的所有笔画,各打印在一些小卡片上(卡面都能贴 的), 然后黑板贴了十种笔画分类的小屋, 我引导到: 同学们, 这些笔画都迷路 了, 你能将它带回家吗? 这样一来, 同学们学习的积极性提高了, 同学感觉非常 有趣, 积极参与游戏当中, 在游戏中学生也能巩固了纵横码的十种笔画, 单调枯 燥的知识变得有趣生动。在分类的过程中, 老师引导学生回答十种分类的依据, 并加上恰如其分的补充。这样学生就会加深其理解与记忆。经过一段时间的练习 后, 学生们再玩这个游戏时就轻松自如, 准确率也就更大, 这对以后的学习奠定 结实的基础。

三、创设比赛情境, 活跃课堂

学生都有争强好胜的一面,都渴望在大家面前表现自己。我们充分利用学生 这种心理,有意识地从多角度,采用不同的方式创设适合于学生理解感悟的教学 情境,可以提高学生的学习主动性。营造合理的竞赛情境,让课堂开放而有活力, 也会有效的培养学生的想象力和创新思维。我在营造竞赛情境的过程中,把"竞 争机制"引讲纵横码教学课堂,常用比一比、赛一赛来调动学生积极性和主动性。 而纵横输入法,作为学生学习的一项技能,不能仅告之其有什么作用,又有怎样 的优势。在教学过程中要让学生切身体会到他的优越性。而竞赛情境则是一种很 好的手段。我是通过以下的方式讲竞赛的: (1) 分成小组: 四人一组, 小组与小 组间进行竞争, 使得落后的学生有驱动力, 为小组争光 (2) 进步分: 每个学生 每次打字成绩都有记录, 每一次练习只要比上次有进步, 就给予进步分, 算进打 字总分内 (3), 寻找伙伴, 竞争与合作并存: 每个学生找到自己的小伙伴, 和 小伙伴比一比, 谁打得快, 然后再和小伙伴的分数累加, 和其他两人小组比一比。 因为这样能创设紧张、有趣、愉快、和谐的课堂教学情境, 使学生进入到这优化 的情境当中, 足以影响学生的心理世界, 使学生得到一种需求的满足, 促使学生 主动地投入到教育教学活动当中, 激发了学生的学习热情和兴趣, 有利于学生更 投入学习。

四、培养学生探究质疑, 激发学生创造欲望

"学源于思, 思起于疑。"激疑才能引起学生的好奇心, 才能引起学生的积 极思维。好奇心是指对新知识、新事物、新问题有很强的求知欲和浓厚的兴趣。 这是创新的基础, 是人们保持不断进取、探究的动力因素之一。创设问题情境, 就是在教学内容和学生求知心理之间设障立疑,将学生引入一种与问题相关的情 境。使学生处于良好的智力背景下, 引起学生的认识兴趣和认识矛盾, 激起探究 的愿望, 造成一种心理紧张, 产生解决问题的自觉意向。因此教师创设情境时要 注重激情引趣, 即通过情境激发学生的情感, 提高学生探究和解决问题的兴趣。 在纵横码十种笔画的分类与区分那节课, 我的教学内容是"齐来帮它送回家",

也就是把十种纵横码笔型的笔画放回到该处。为加深对这知识的理解与巩固,我 创设问题情境: 如果小明不小心把笔型四的笔画都放在笔型三里, 行吗? 你能帮 小明解释一下吗? 在让个别提问前, 可以先小组讨论, 使每个同学在小组里都说 说自己的见解,当意见不同时允许学生之间的争论,这样集思广益,开阔学生的 思维和见识, 最后再个别提问, 在这过程中老师要加以适当的引导和恰如其分的 补充。这样设疑让学生深刻地认识到十种笔画之间的区分。在课堂上学生不断生 疑, 敢于发表不同的见解, 哪怕是一点点的不同, 也应该值得我们赞扬, 因为这 毕竟是学生自己想出来的。因此,我们教师要鼓励学生进行探究性质疑,使课堂 上处处闪烁着创造的火花。

如果能够让孩子们感受到学习的乐趣, 从小培养起他们强烈的求知欲、良 好的思维品质和学习习惯, 对孩子们来说, 将受益终生。教师在教纵横码输入法 时要寓教于乐、教学得法, 运用趣味性的教学方法唤起学生的学习兴趣, 使之保 持旺盛的求知欲和比较持久的注意力。而教学情境的创设恰恰能够将教学内容化 抽象为形象, 促进学生各种感官协同作用, 激发学生学习的主动性和积极性。只 要我们在课堂教学中把握好时机, 适时适当地创设有效情景就一定会激发起学生 学习的兴趣,培养良好的思维品质,使学生始终在积极快乐的气氛中感受纵横码 的奇妙, 相信学生学习纵横码输入法当中能充分地体验到其中的乐趣。

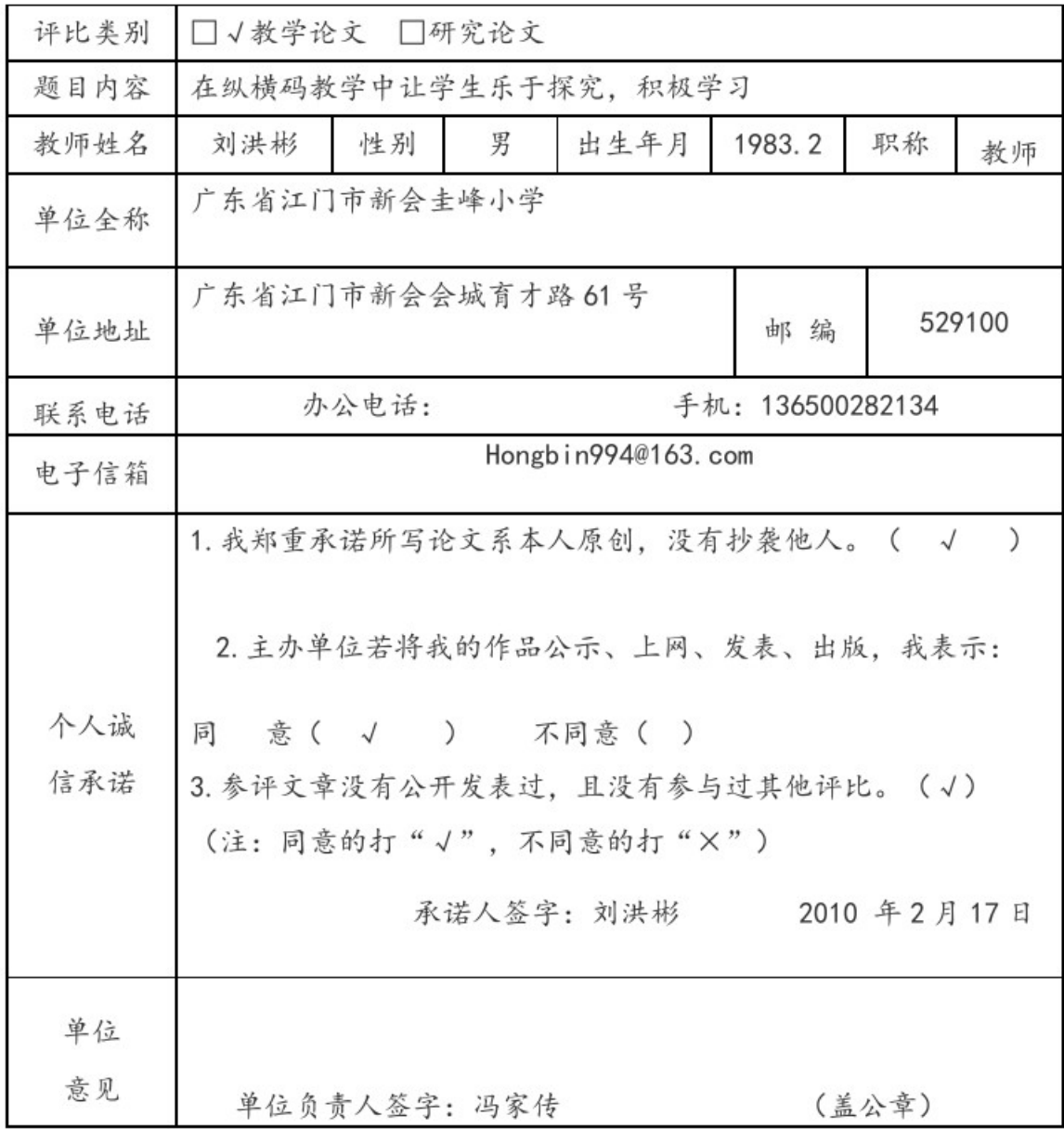

## 优秀论文评比申报表

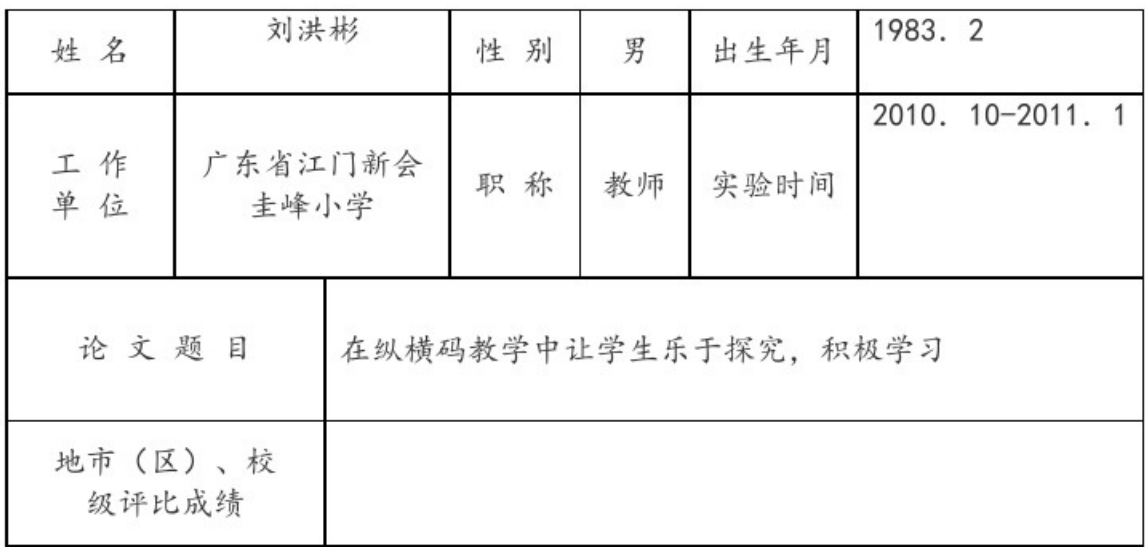

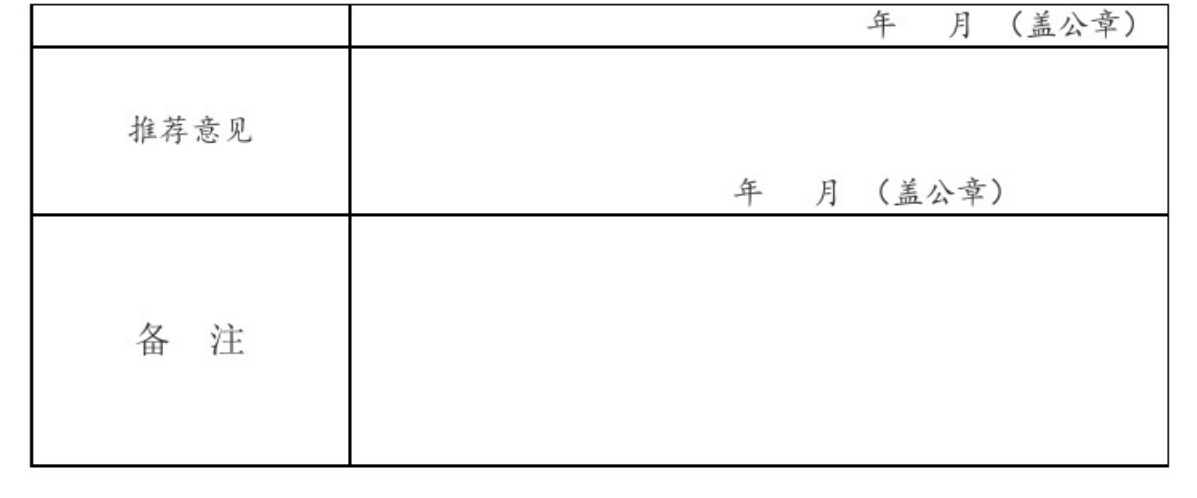